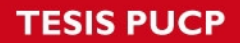

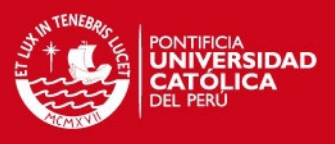

## **ANEXOS**

## **ANEXO 1: Historias de usuario para la captura de requerimientos del cliente**

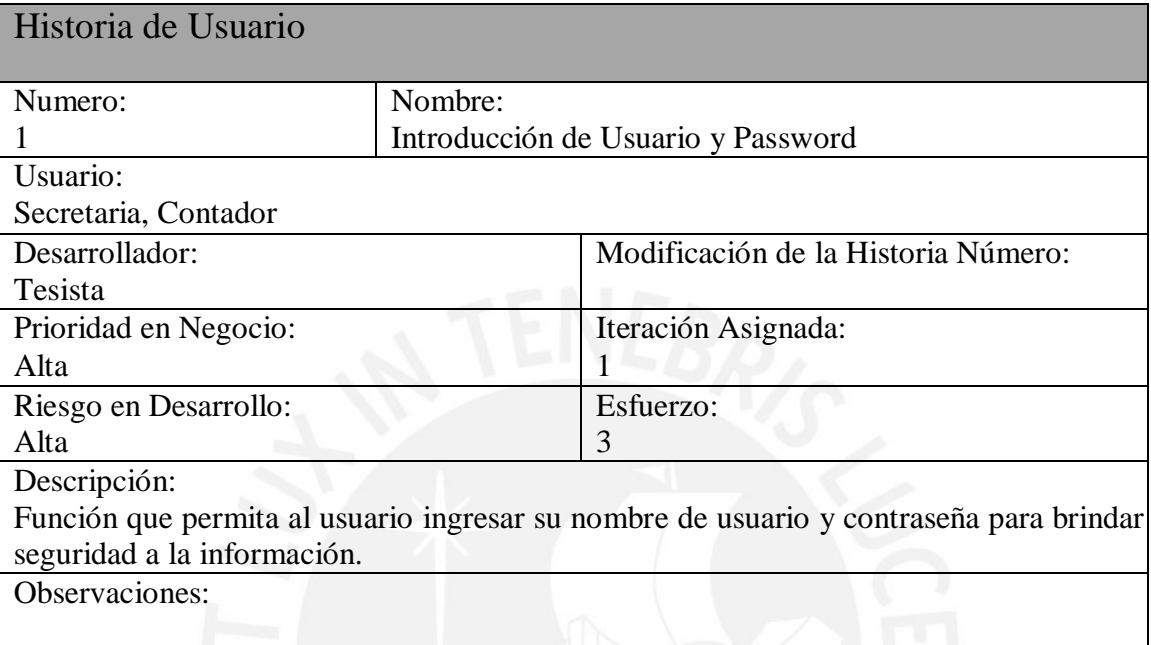

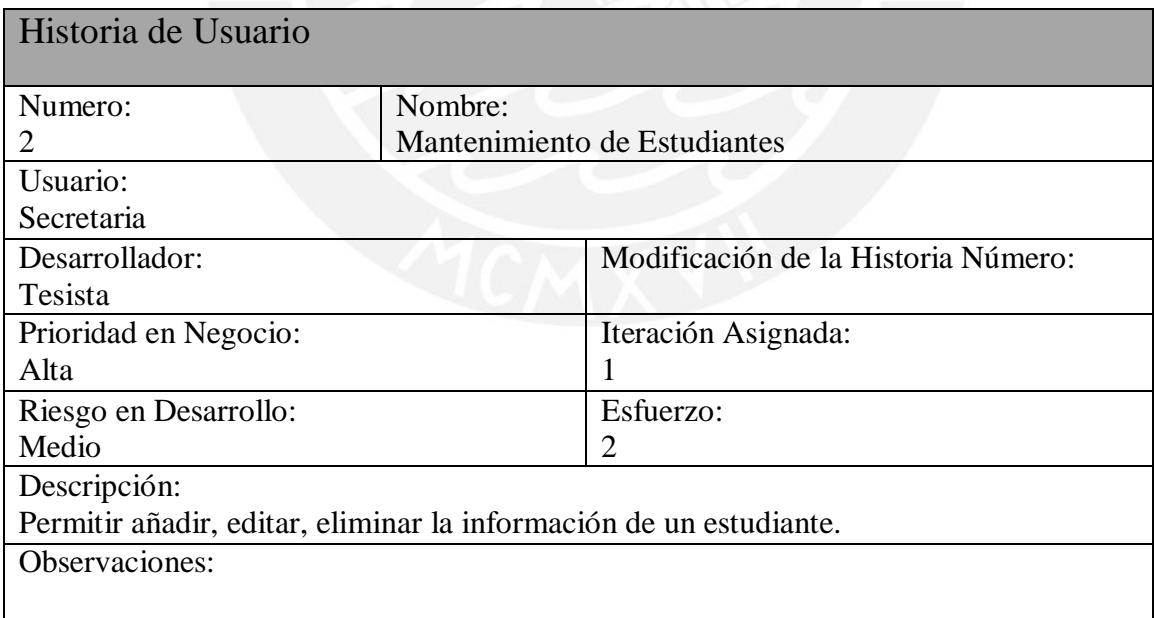

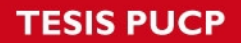

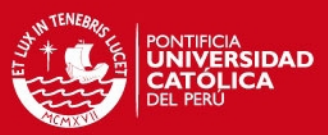

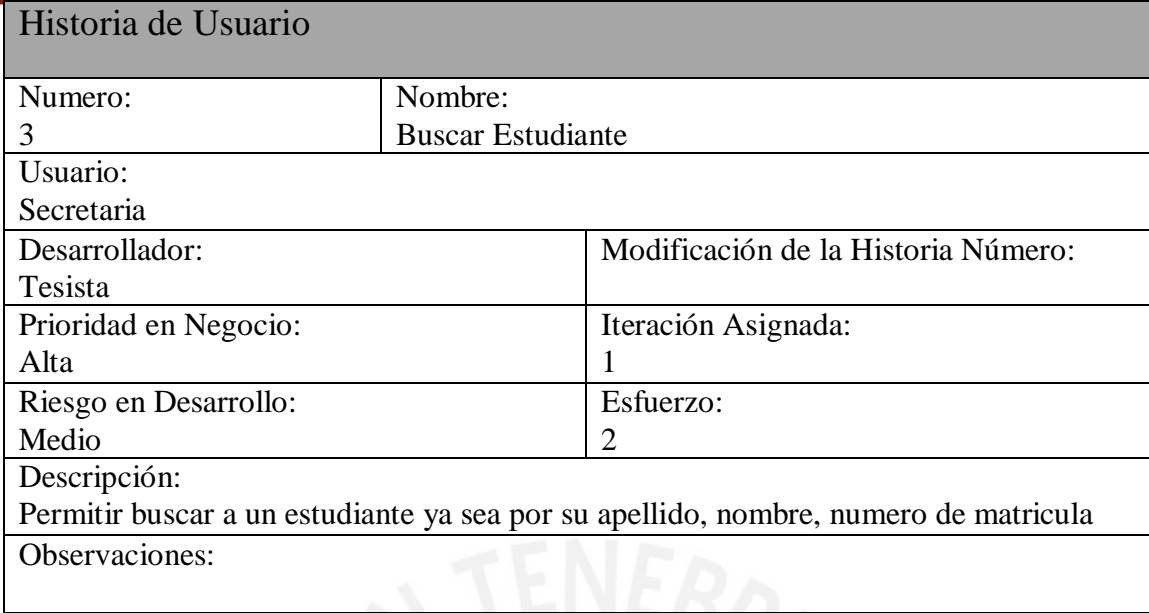

**Call Contract** 

 $\frac{1}{\sqrt{2}}$ 

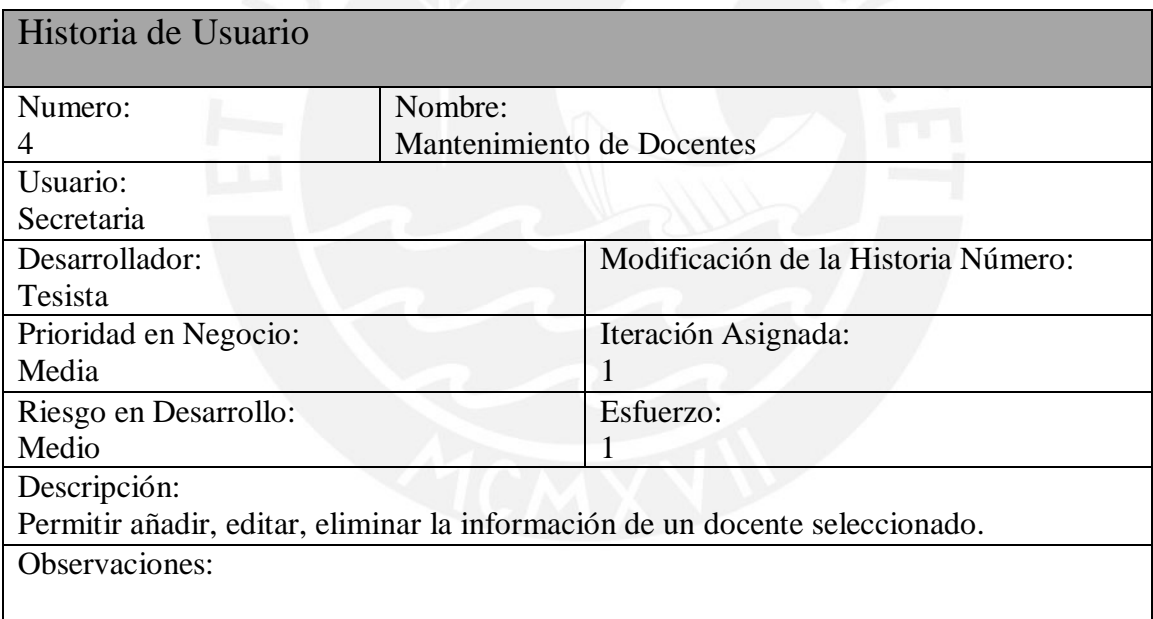

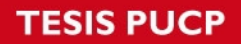

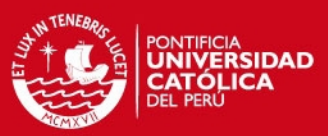

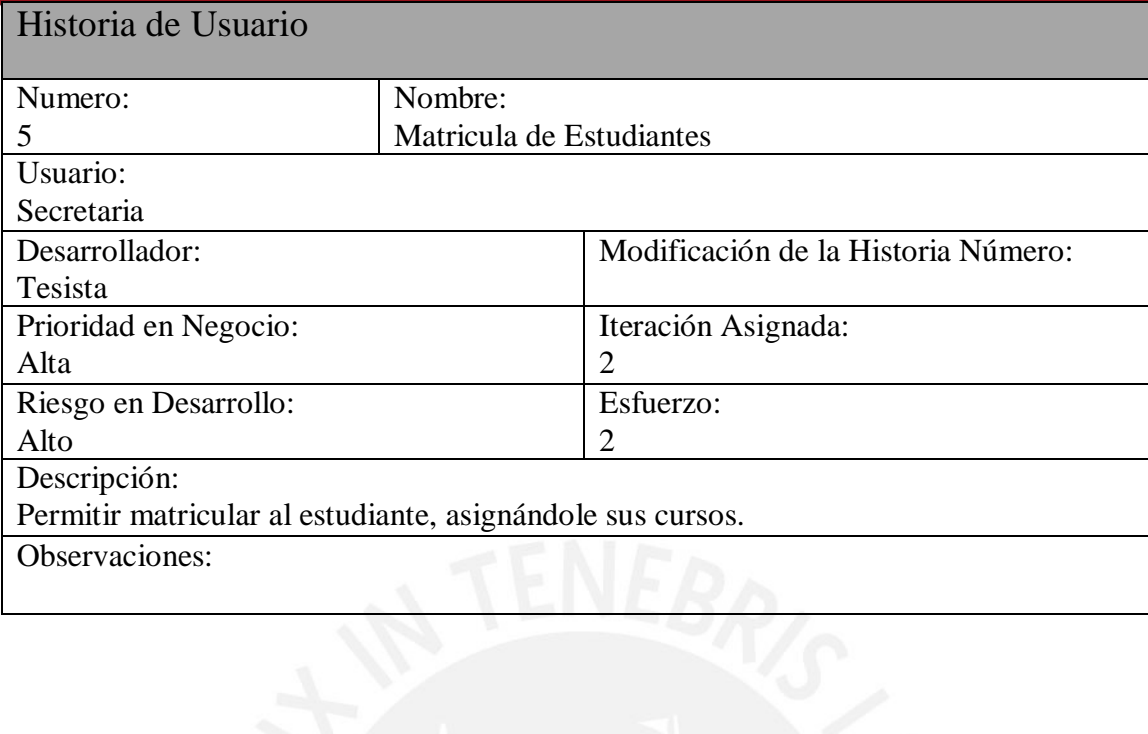

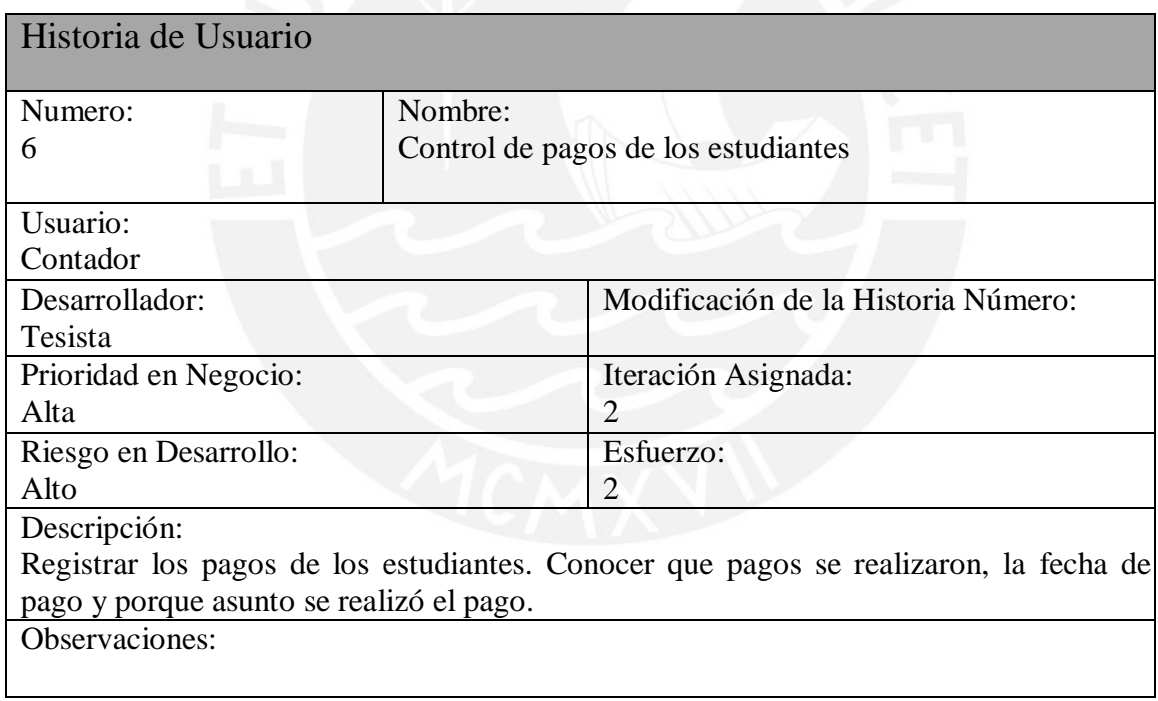

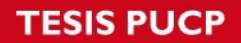

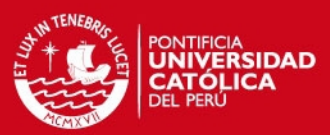

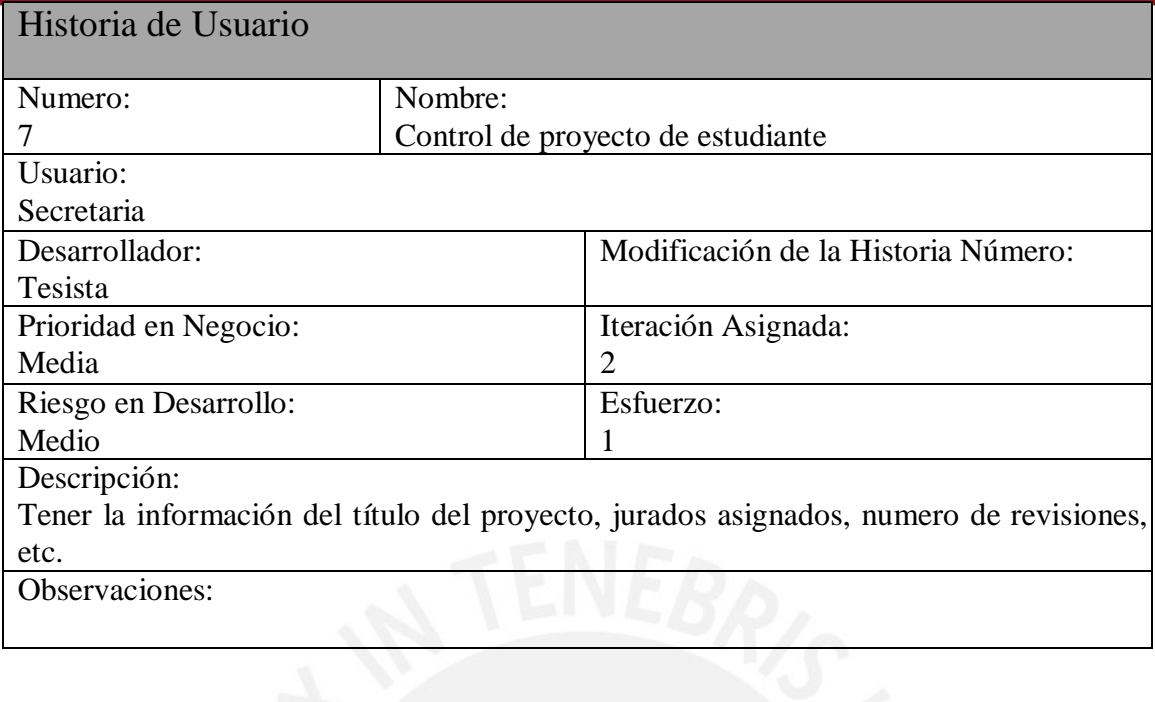

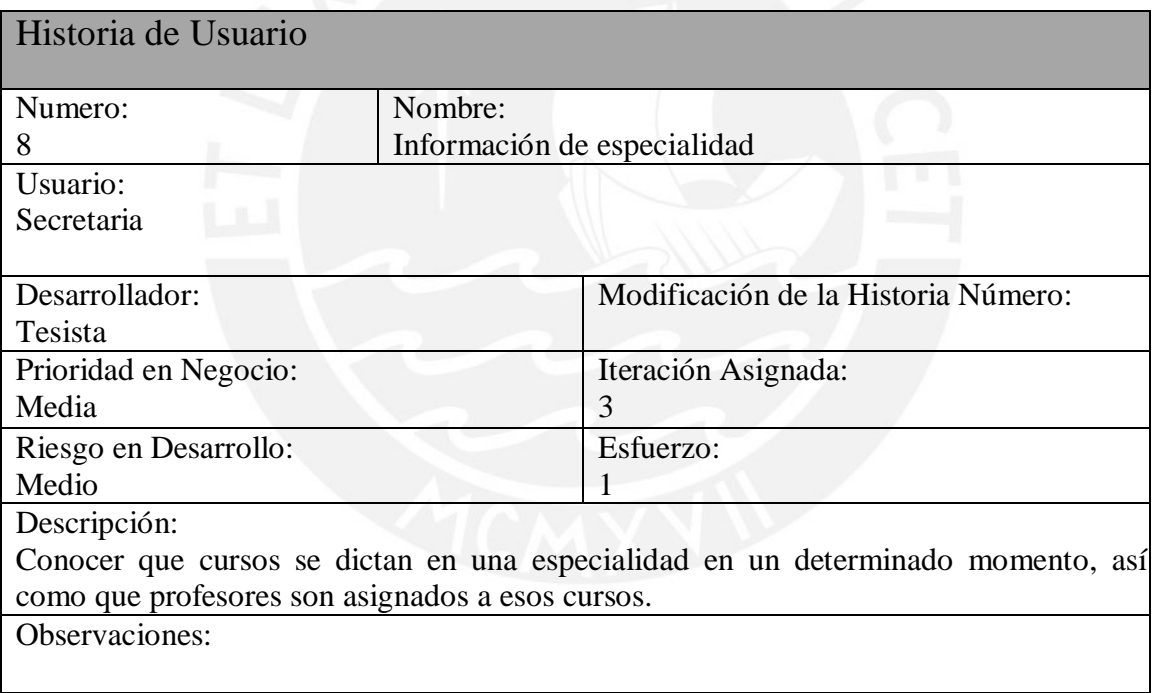

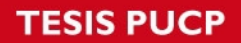

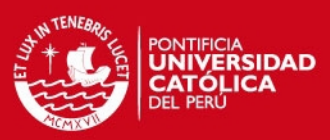

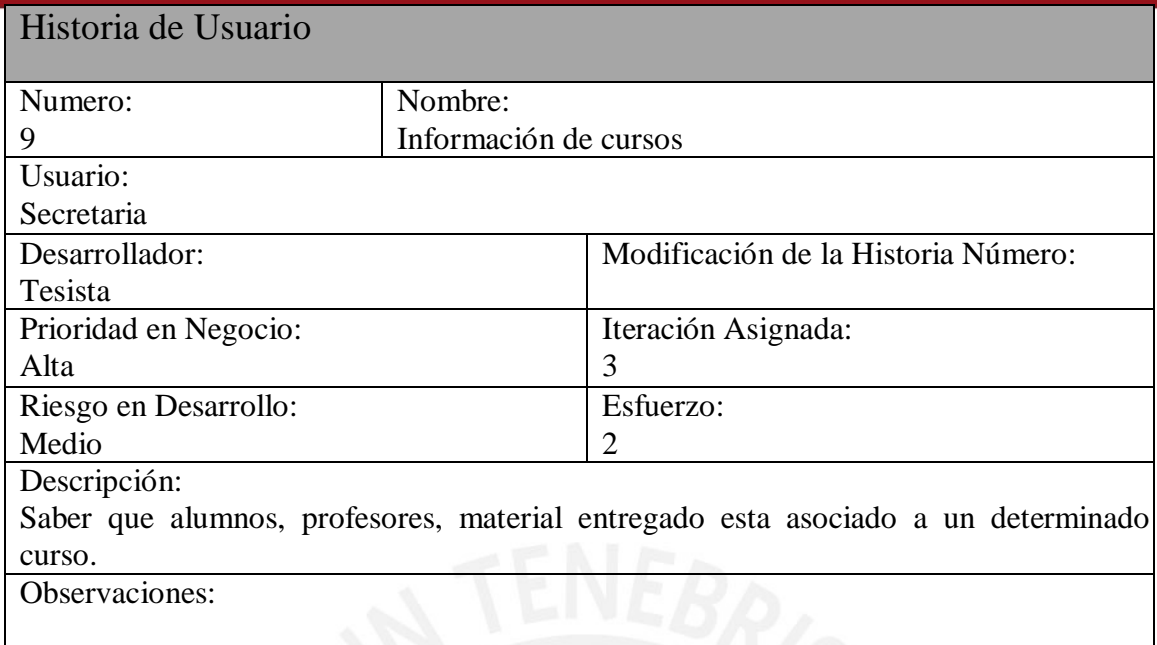

 $\heartsuit$ 

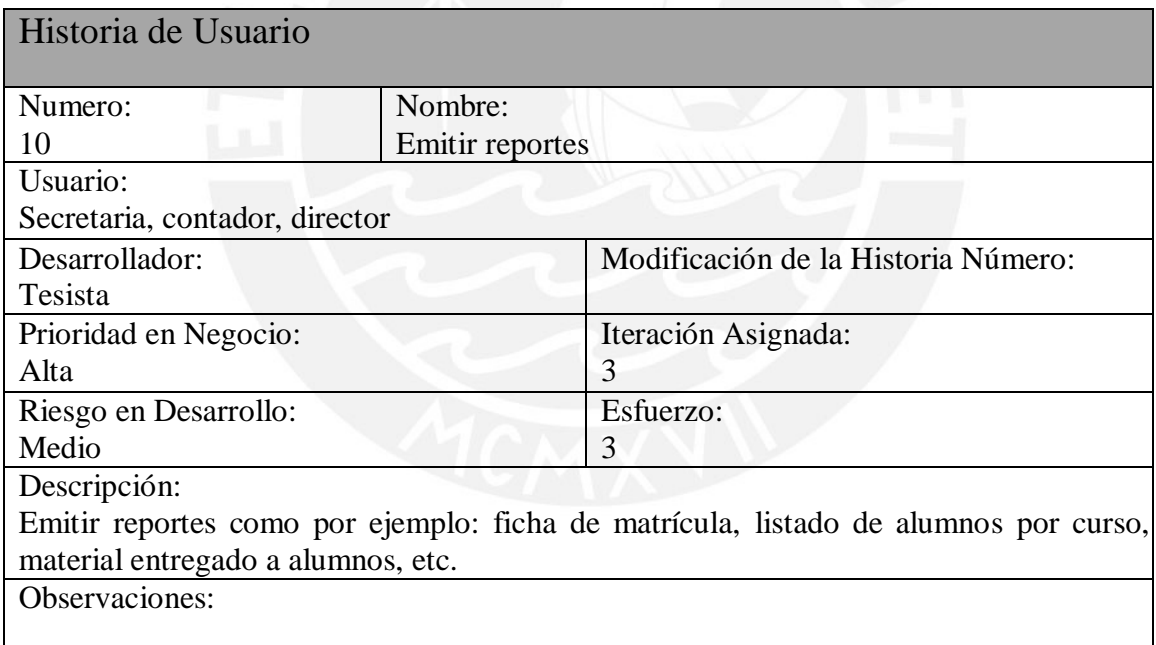

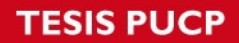

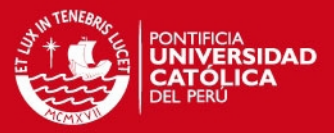

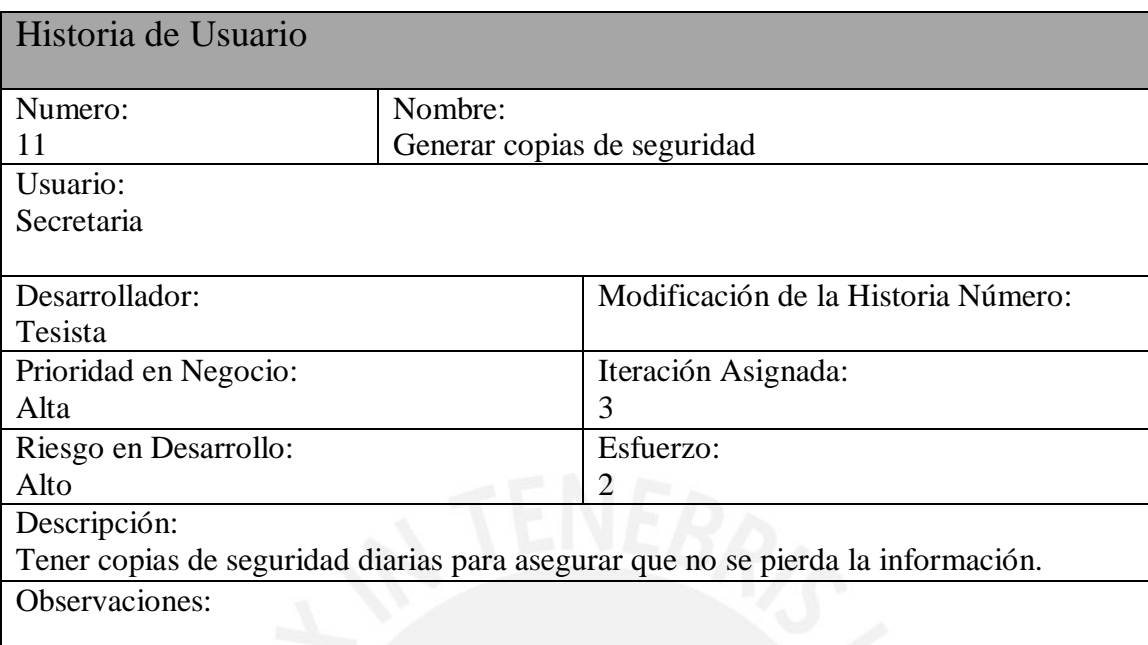

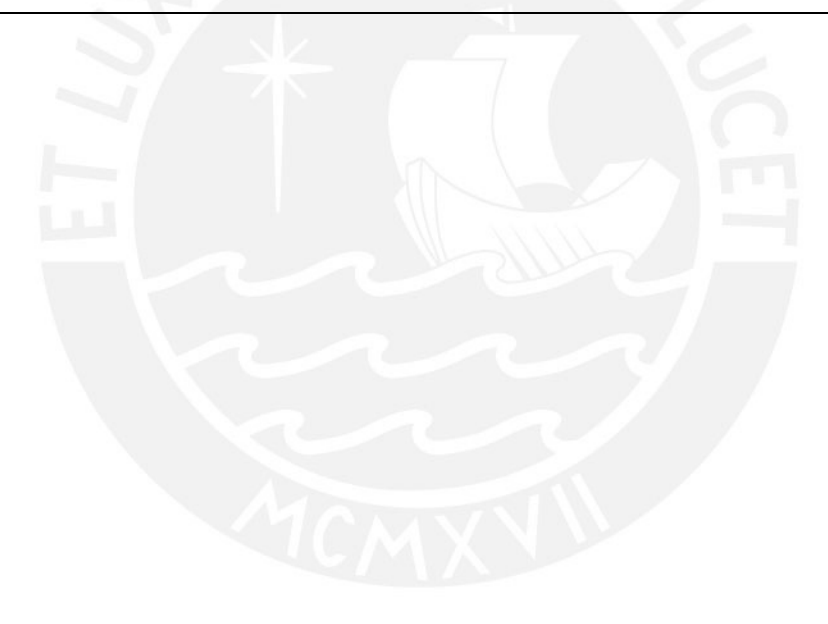

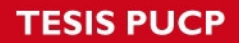

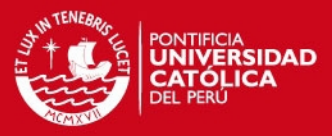

# **ANEXO 2: Prototipos de la aplicación web realizados con "Balsamiq Mockups"**

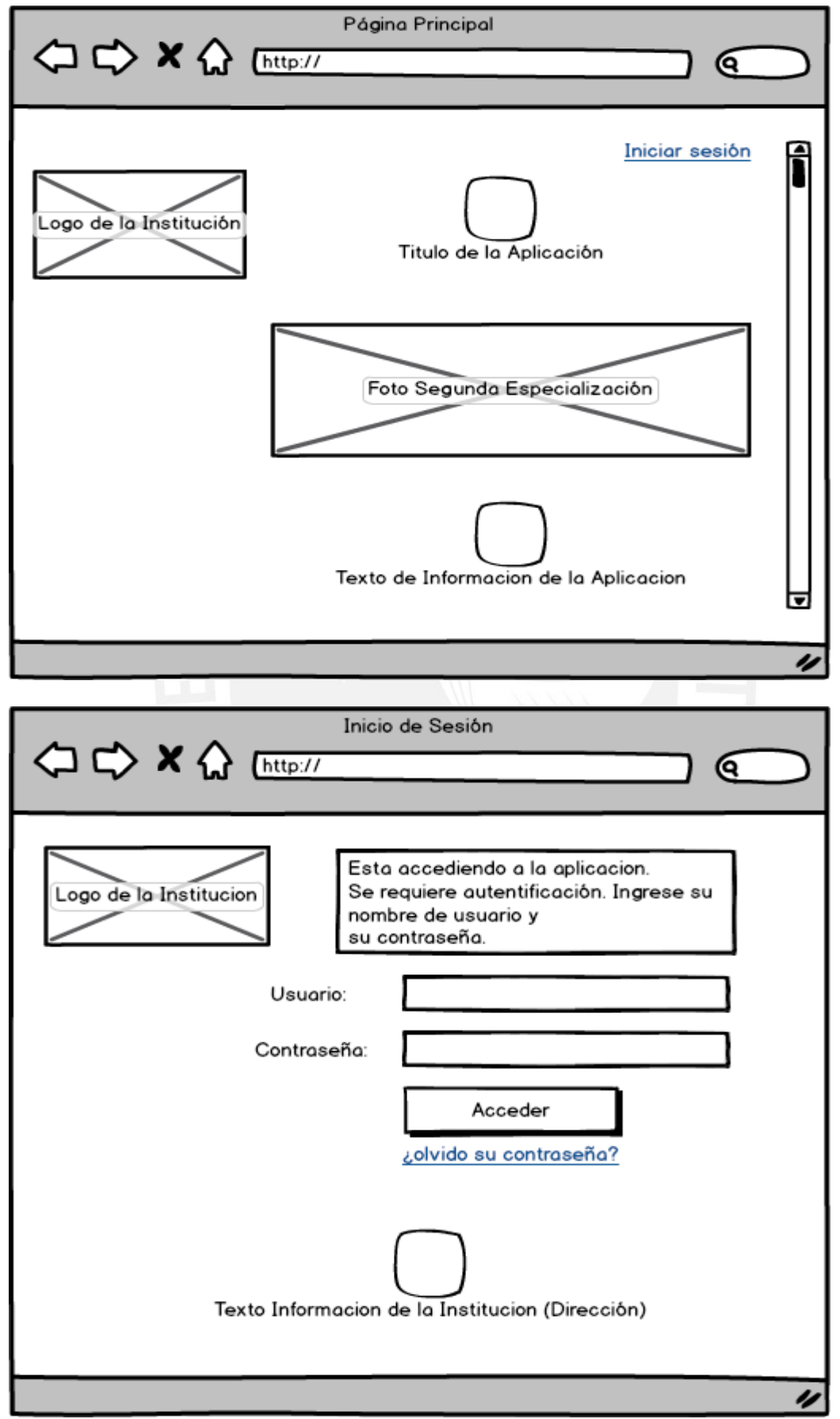

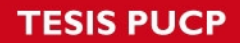

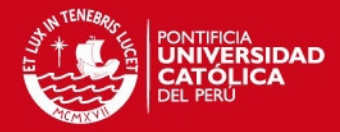

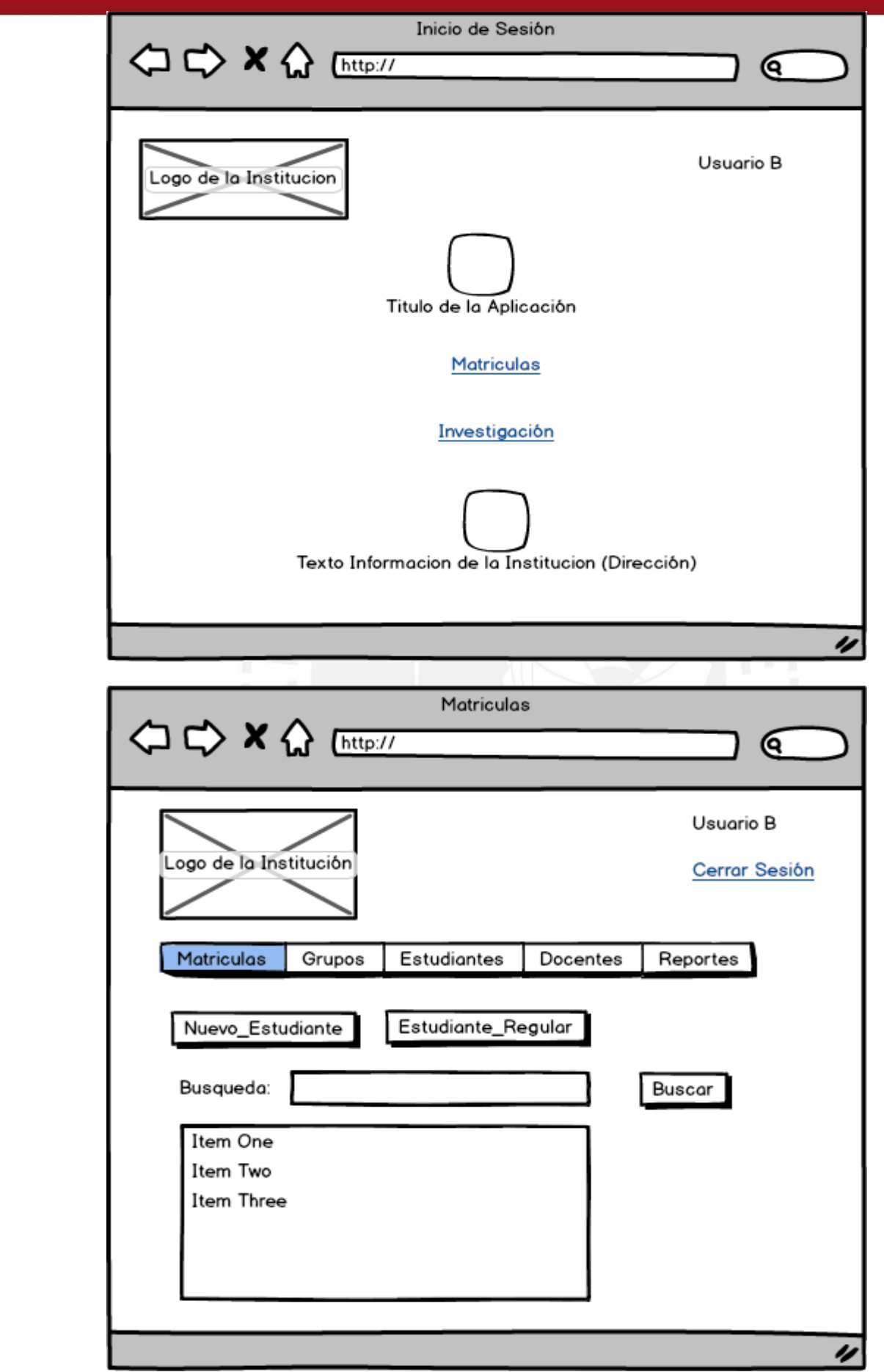

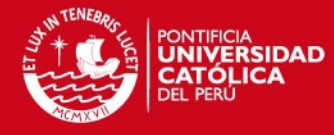

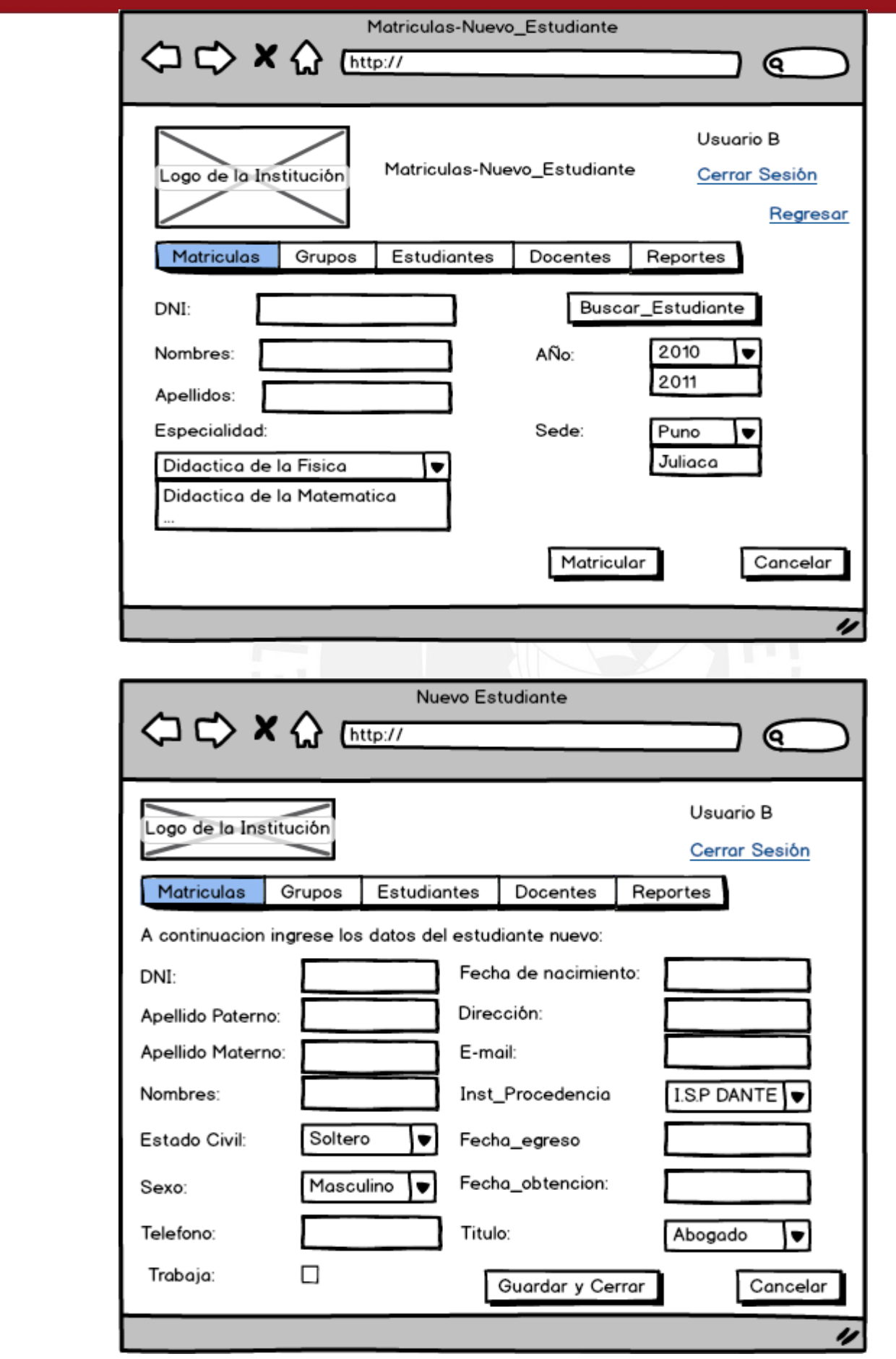

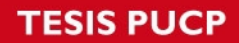

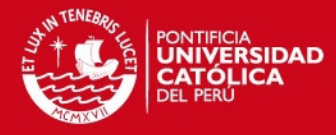

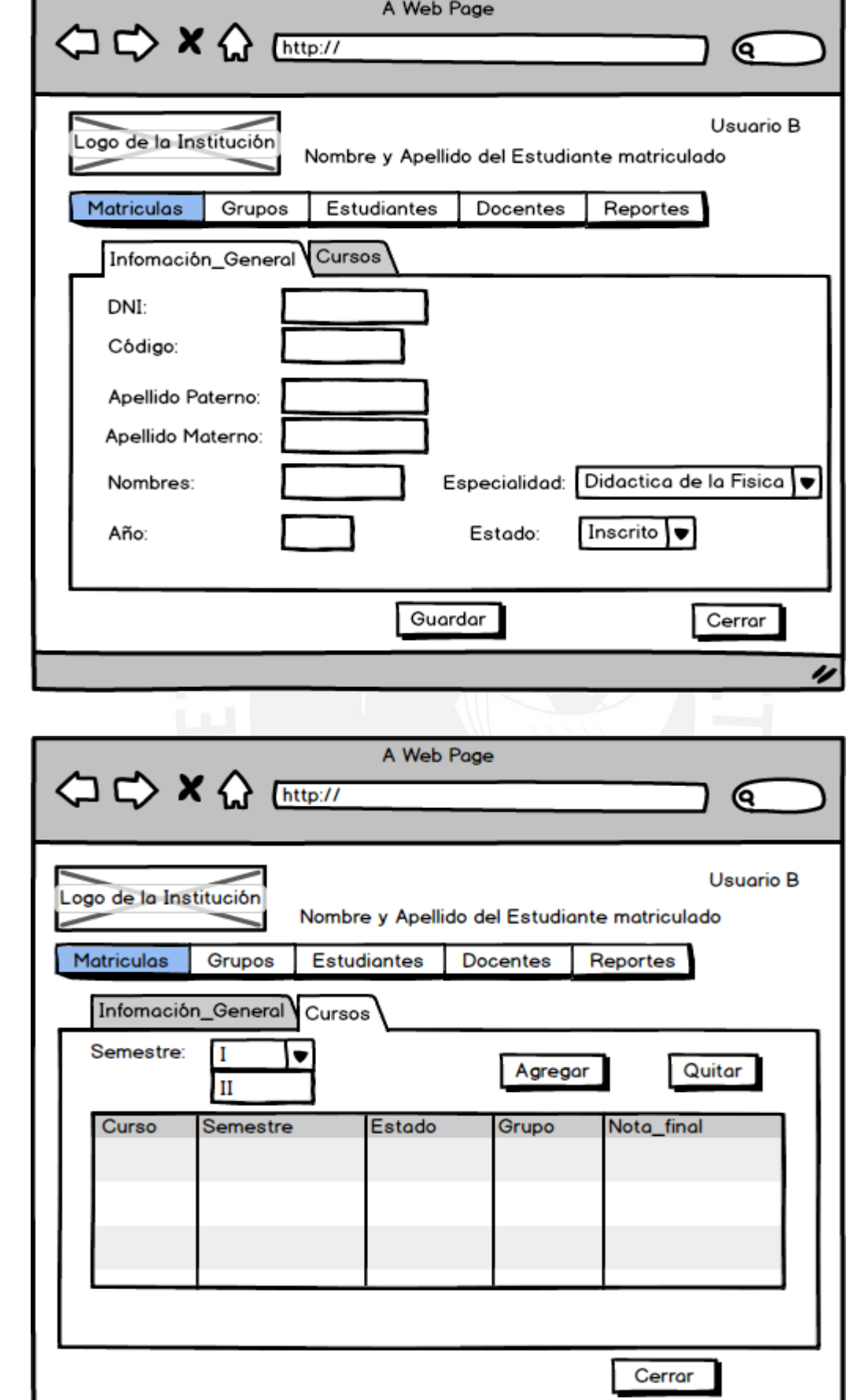

117

 $\overline{\mathscr{U}}$ 

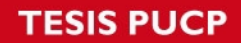

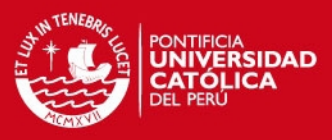

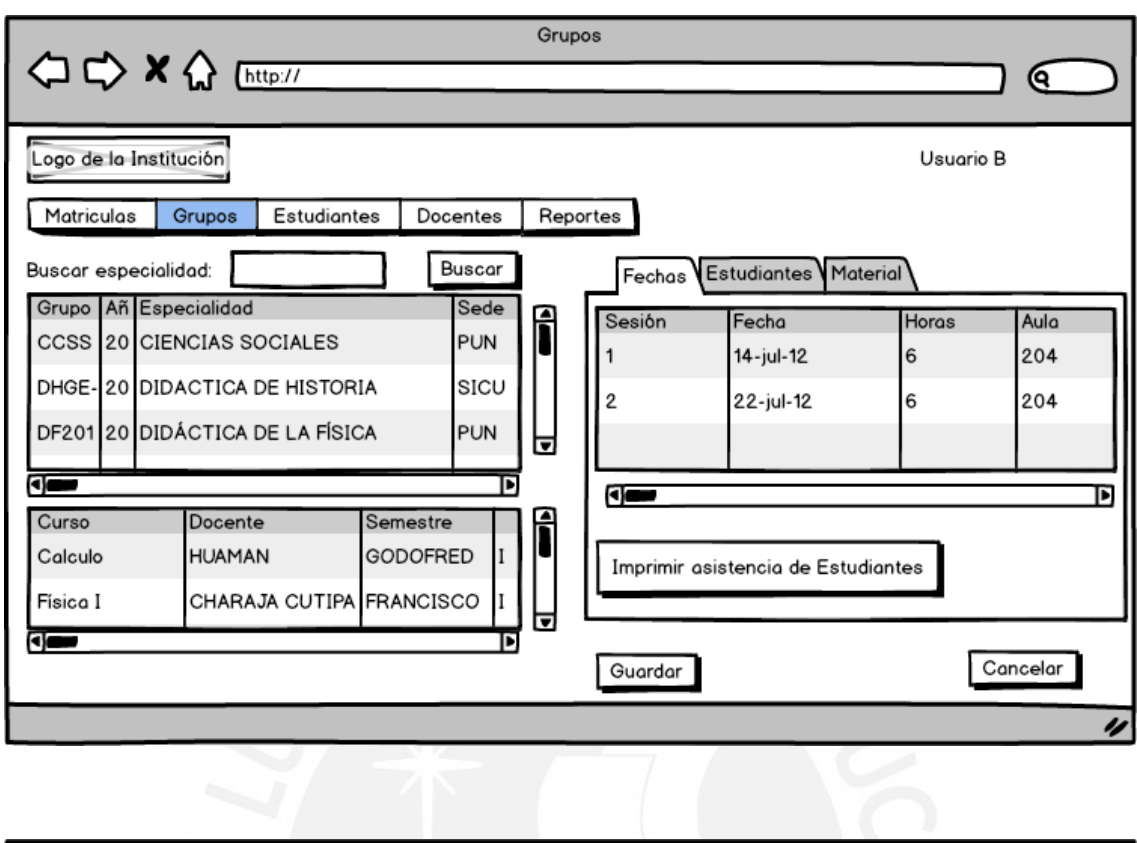

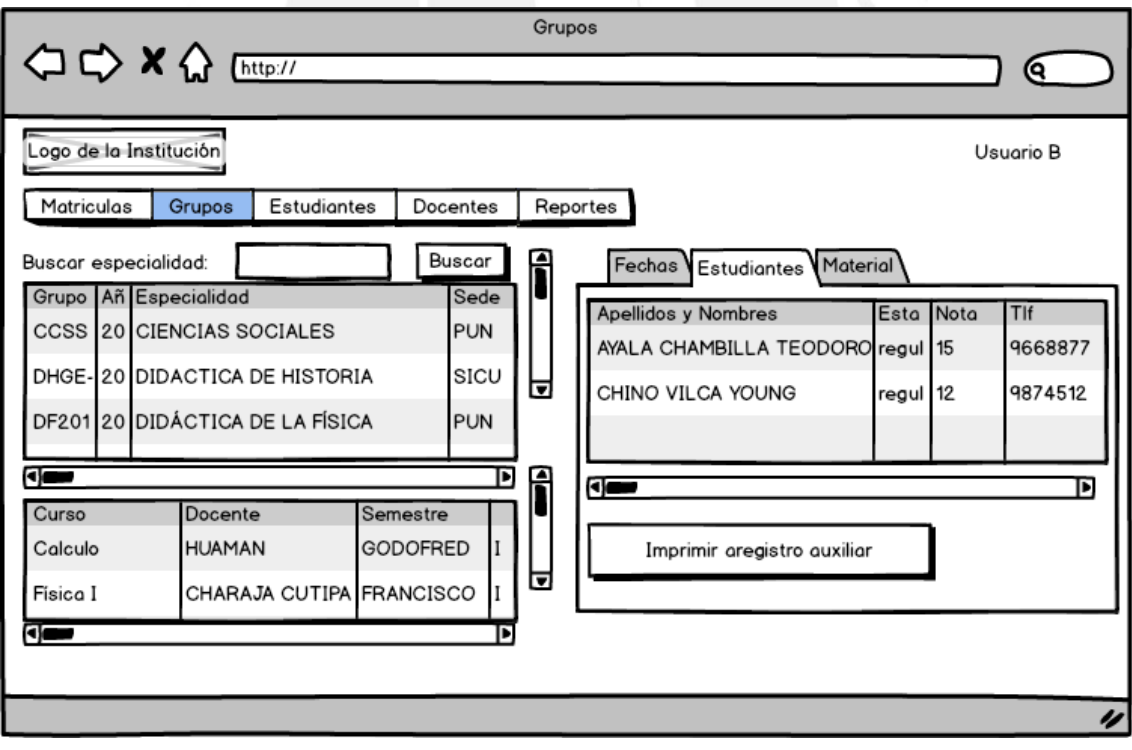

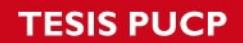

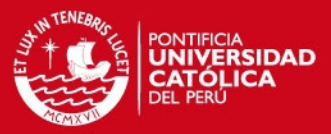

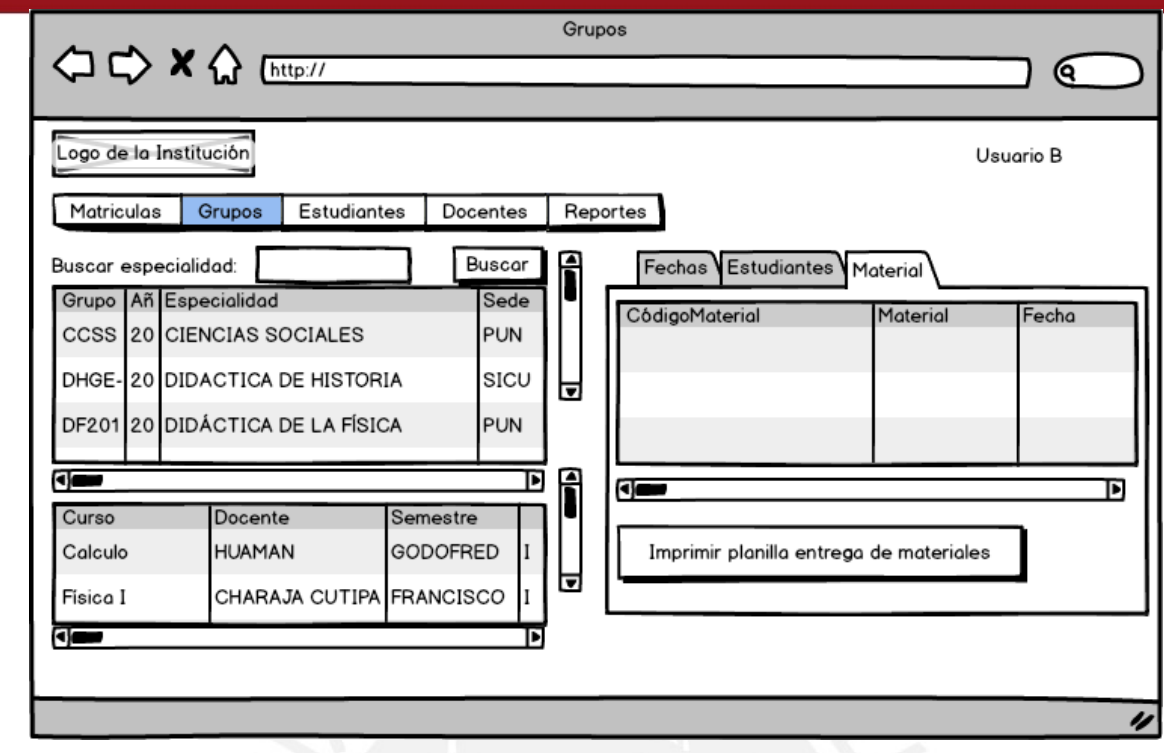

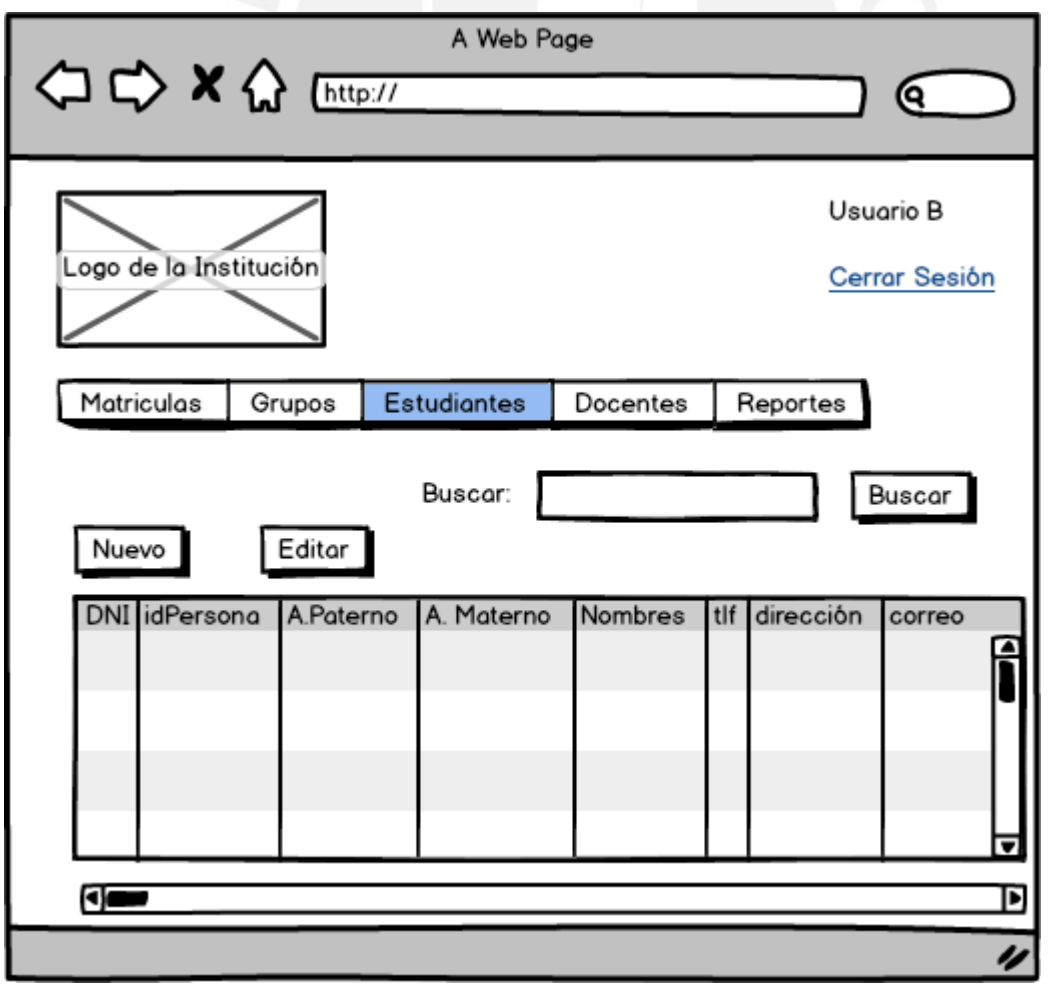

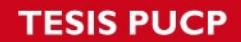

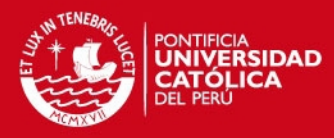

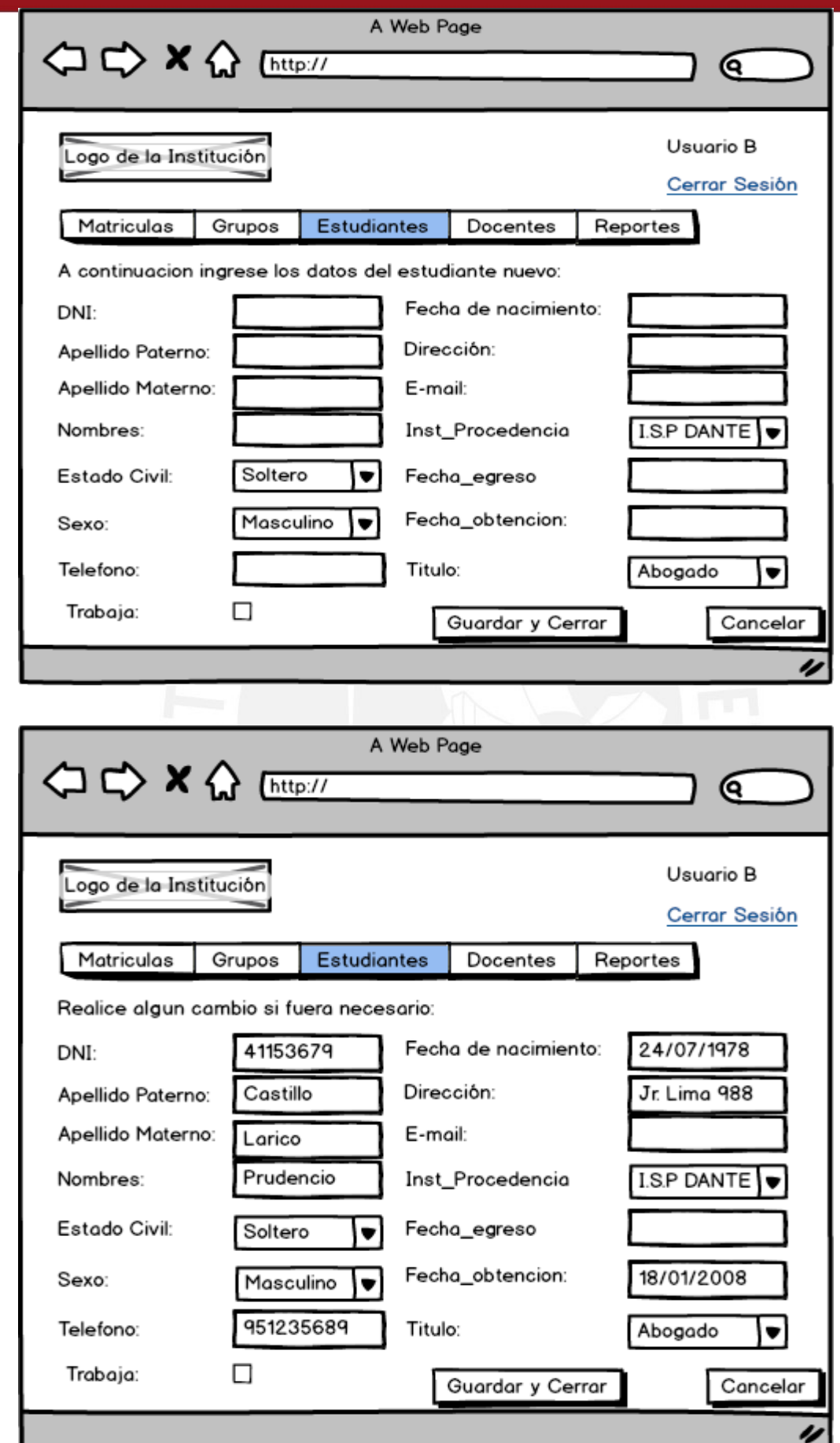

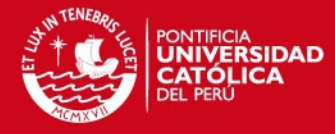

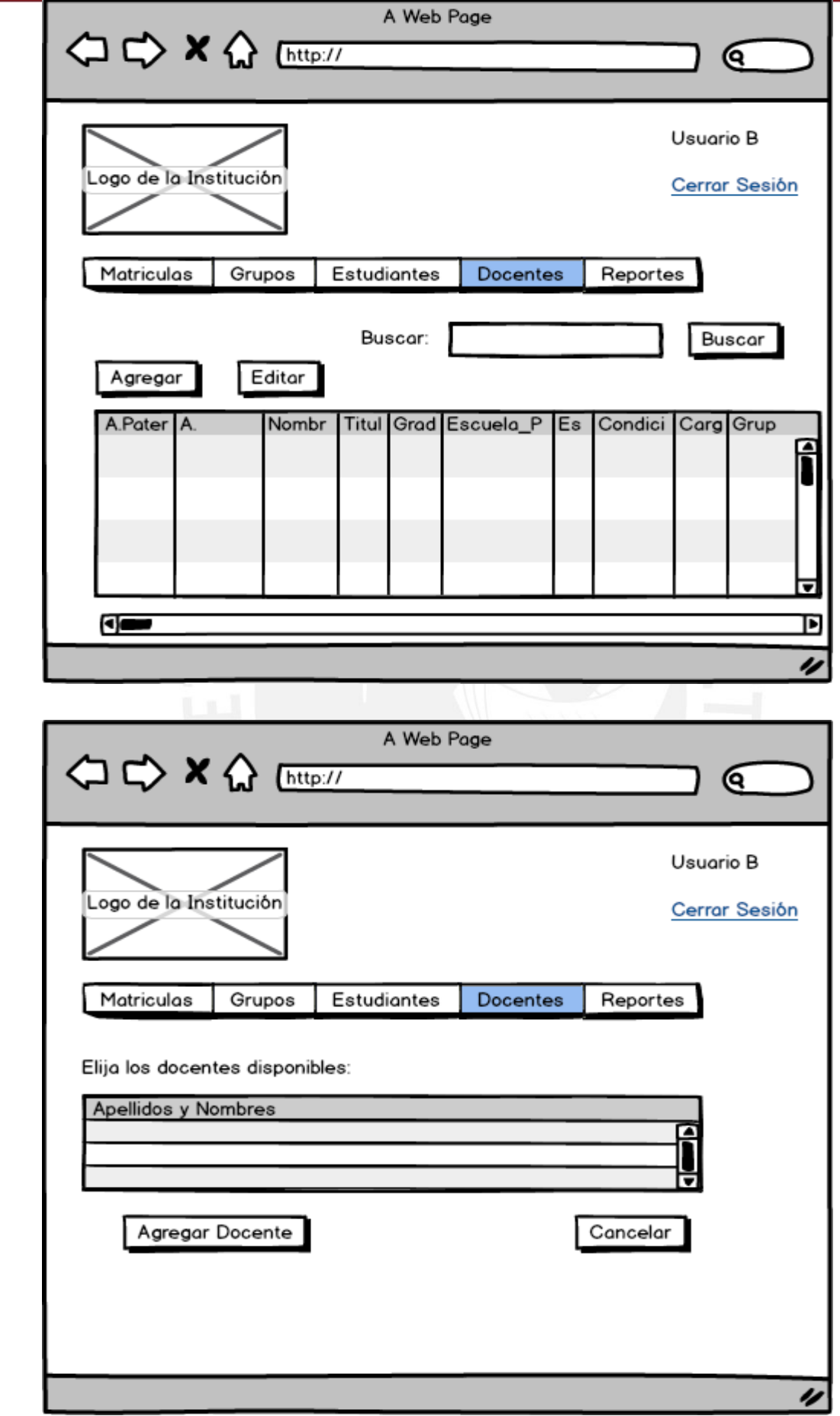

121

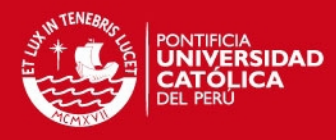

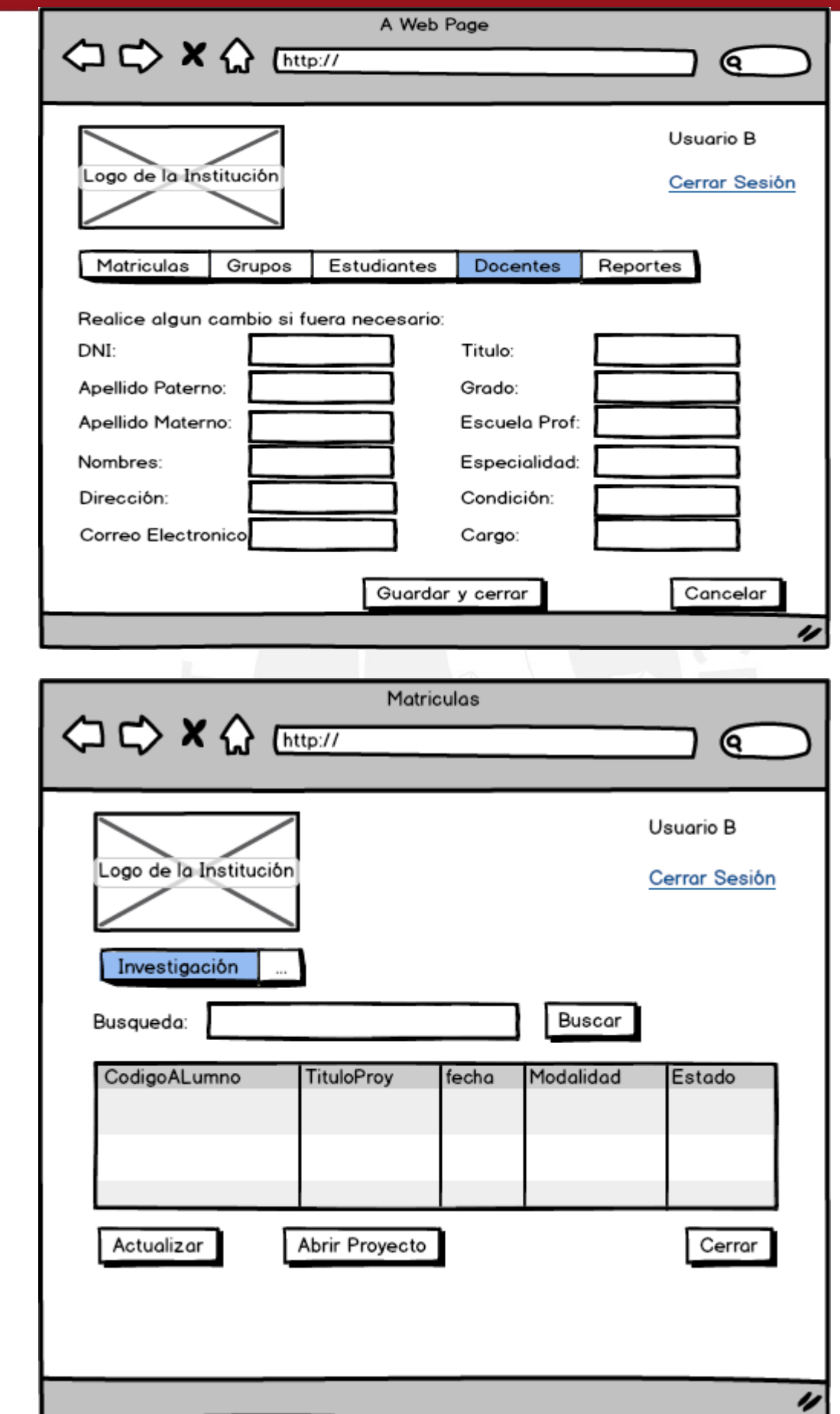

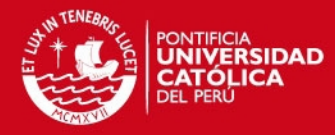

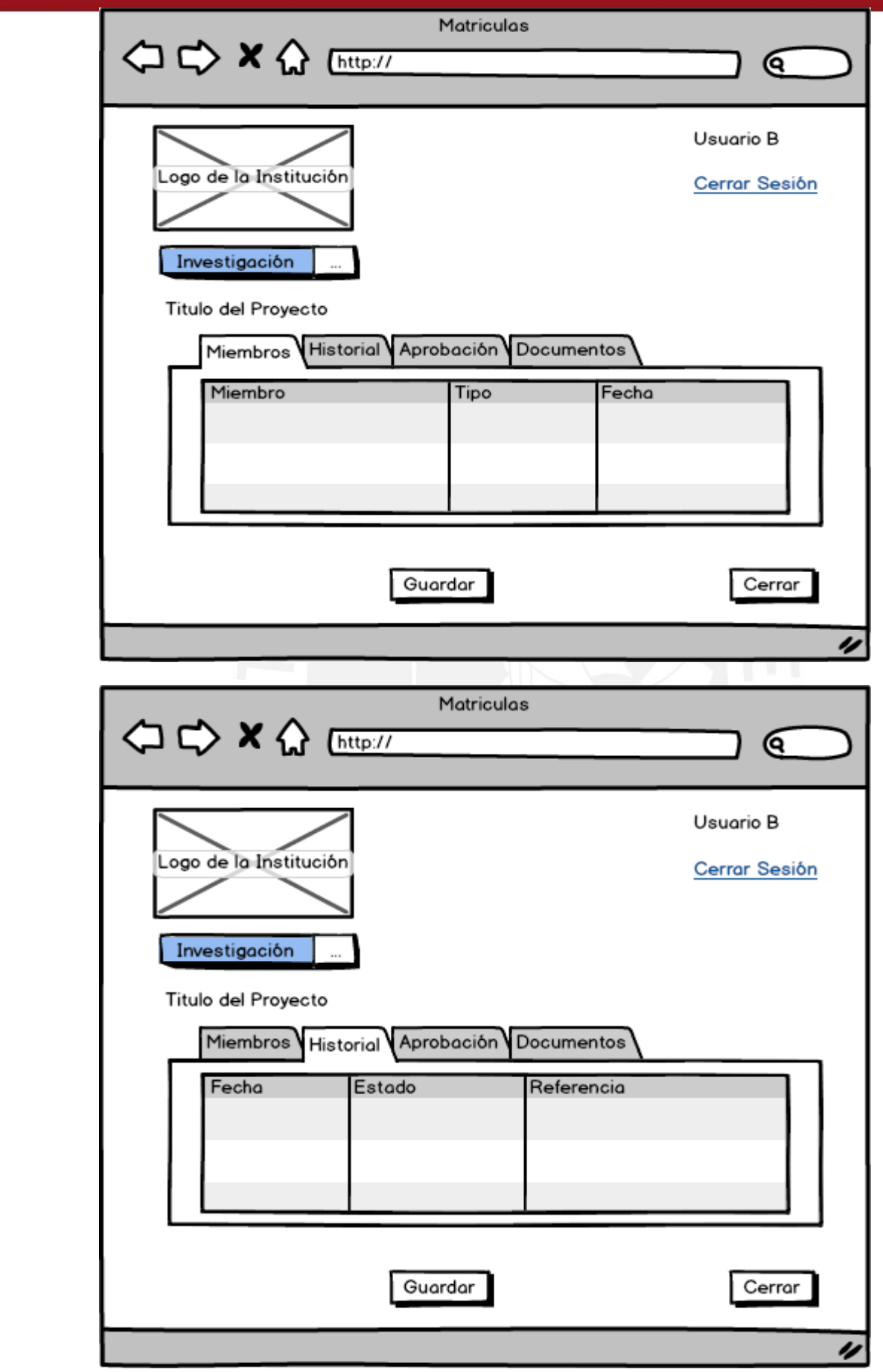

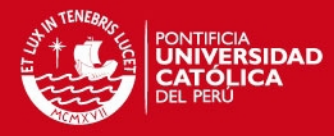

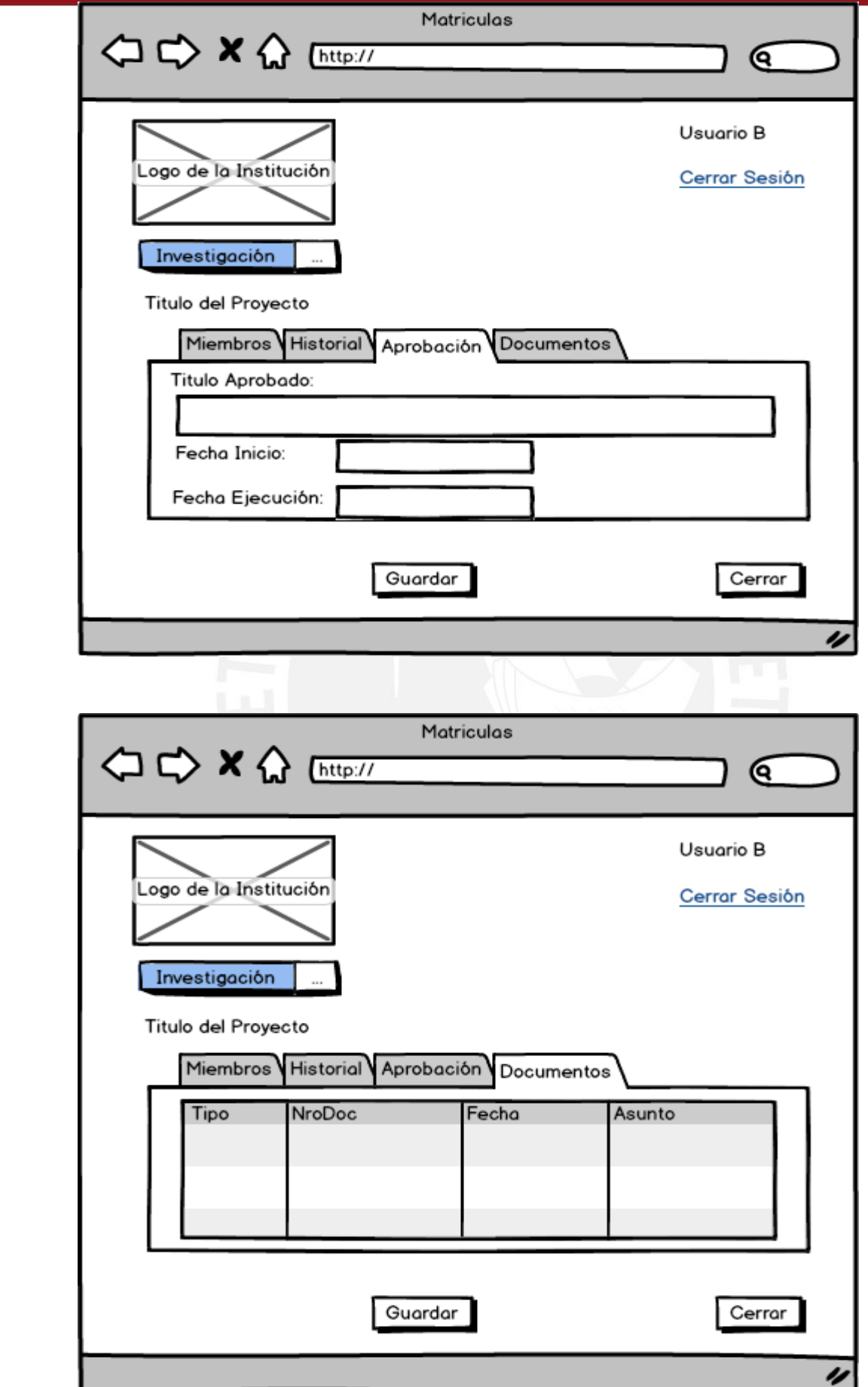

124

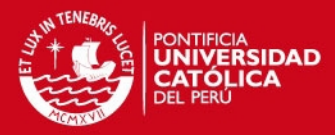

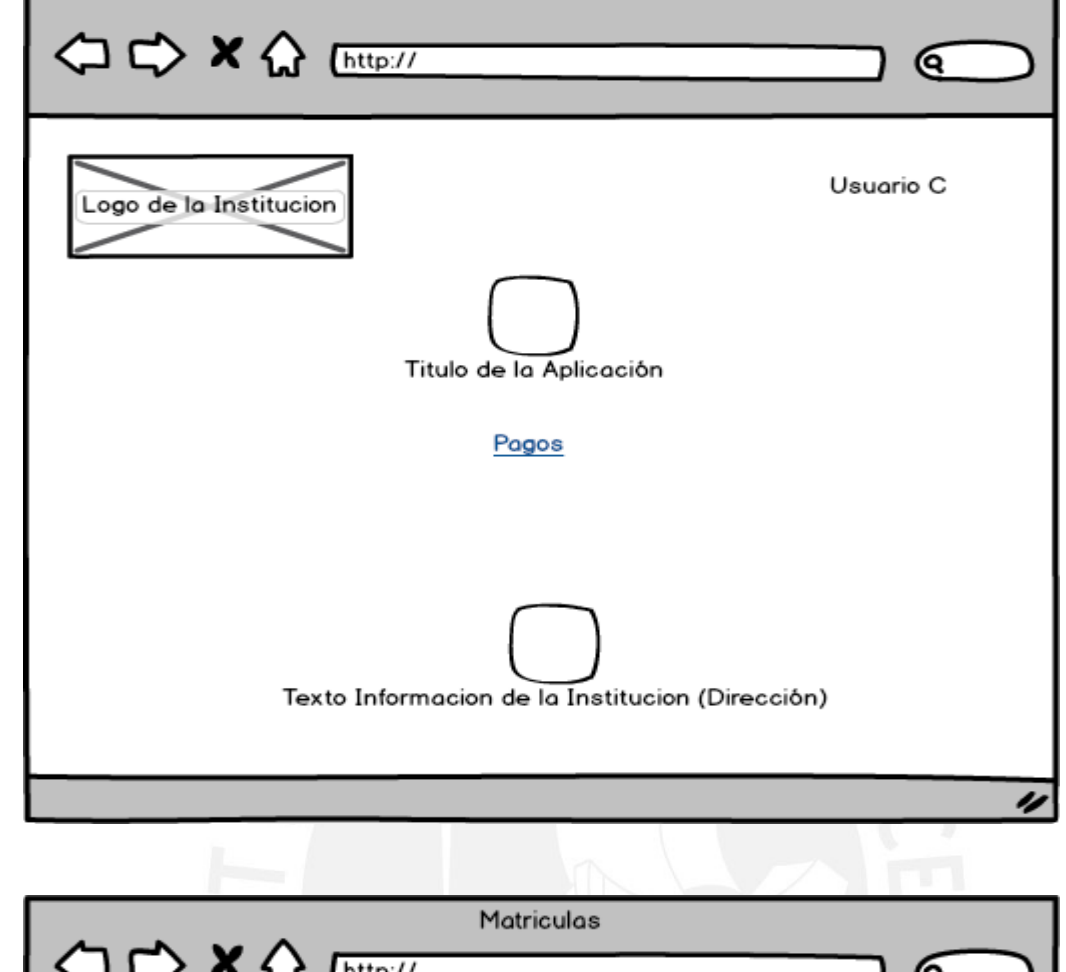

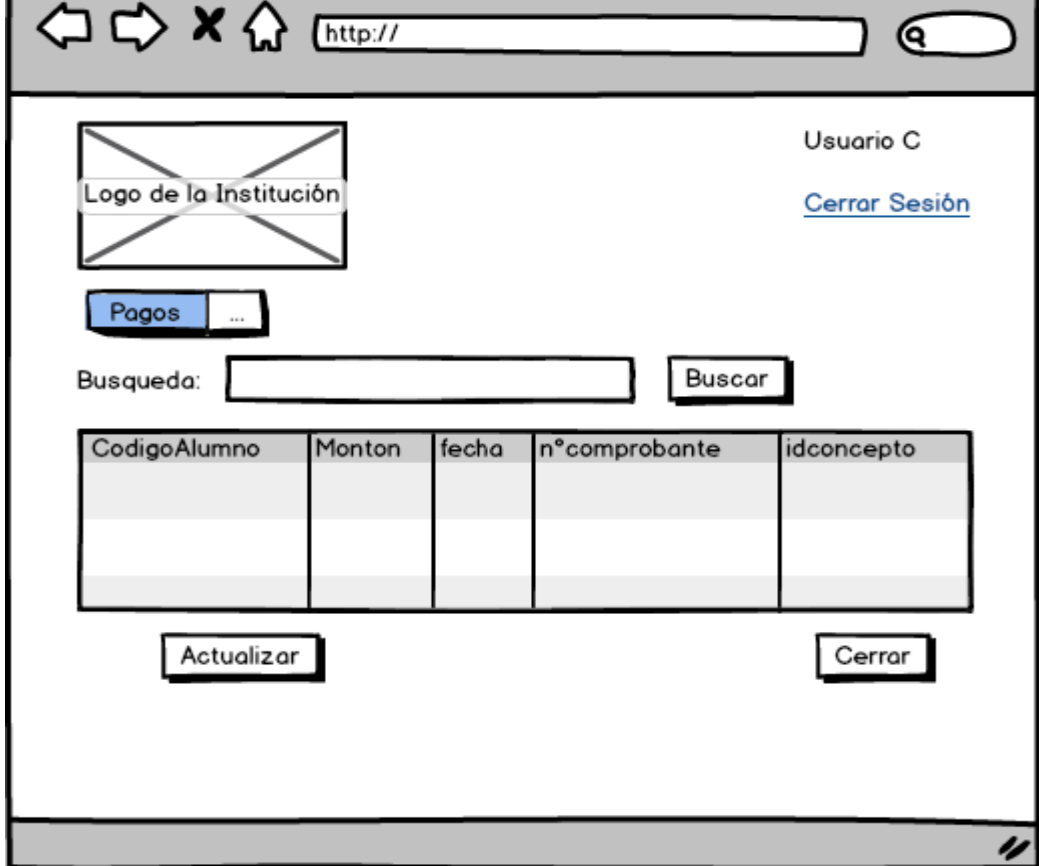

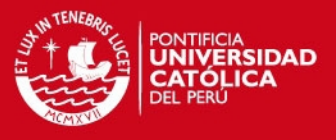

### **ANEXO 3: Instrumento de medición para: Facilidad de Uso Percibida (PEOU), Utilidad Percibida (PU), Intencion de Uso (ITU).**

Para cada una de las siguientes frases emparejadas, marque con una cruz sobre el círculo que más se aproxime a su opinión. No hay respuestas correctas a estas preguntas, dará una opinión sincera basada en su experiencia.

Por favor, lea cada pregunta cuidadosamente antes de dar su respuesta:

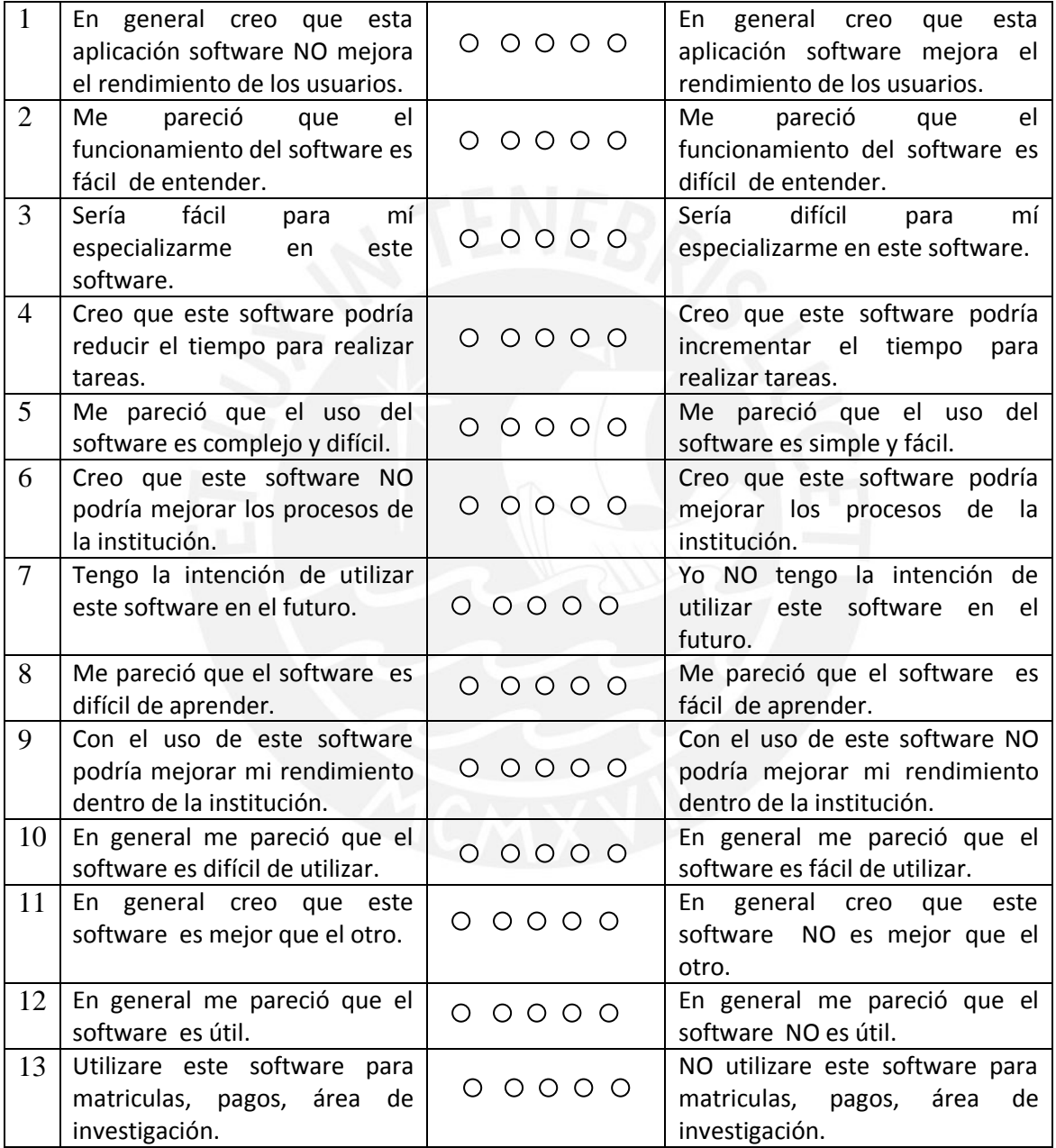

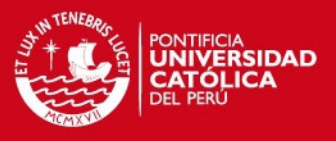

**ANEXO 4: Detalle de la asignación de cada pregunta al con su respectivo constructo.** 

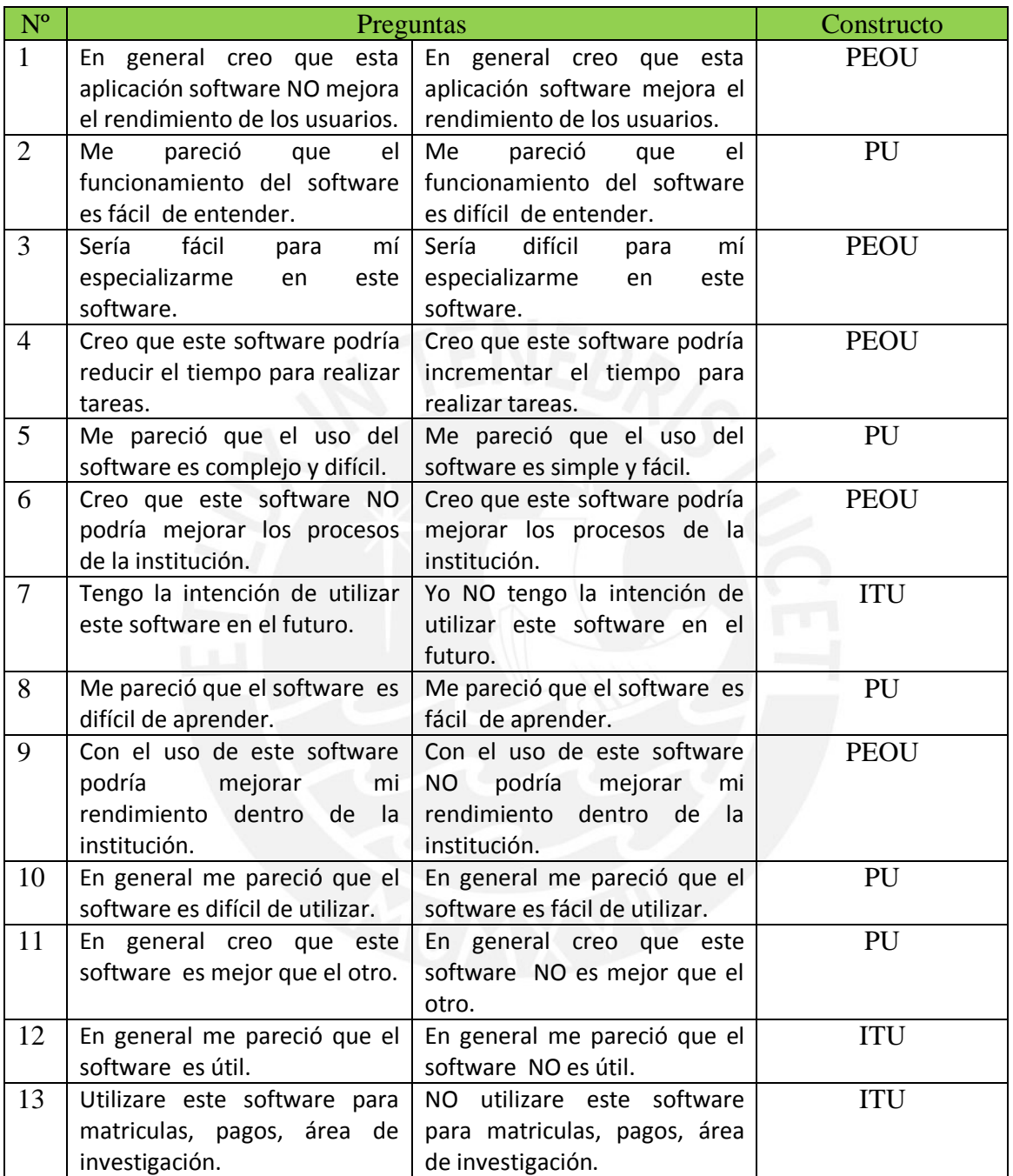

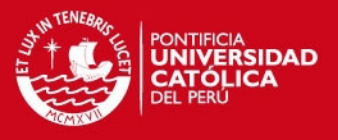

**ANEXO 5: Puntajes obtenidos al aplicar las encuestas sobre la aplicación Web y la aplicación en Access.** 

#### **Aplicación Web**

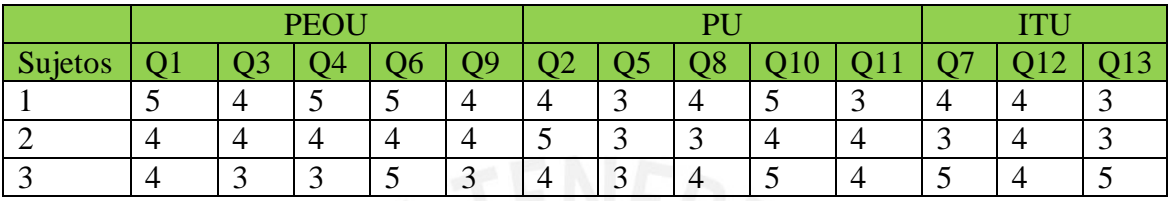

# **Aplicación Access**

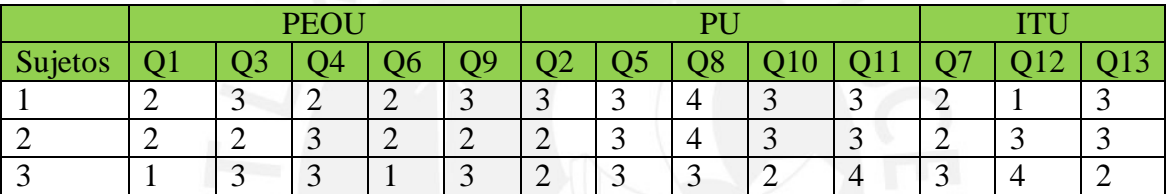

### **Detalle de las medias obtenidas con la aplicación Web y con la aplicación Access**

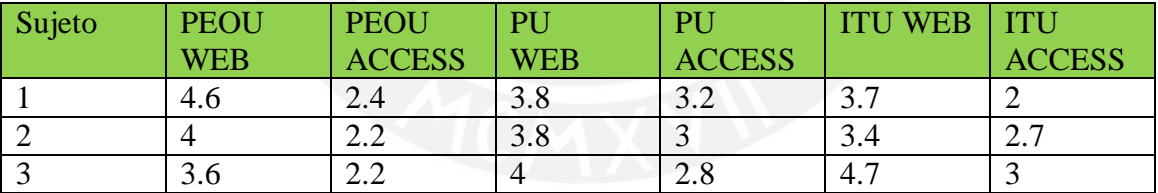

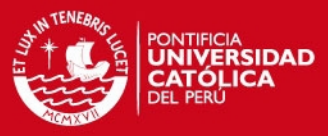

## **ANEXO 6: Descriptivos de las variables**

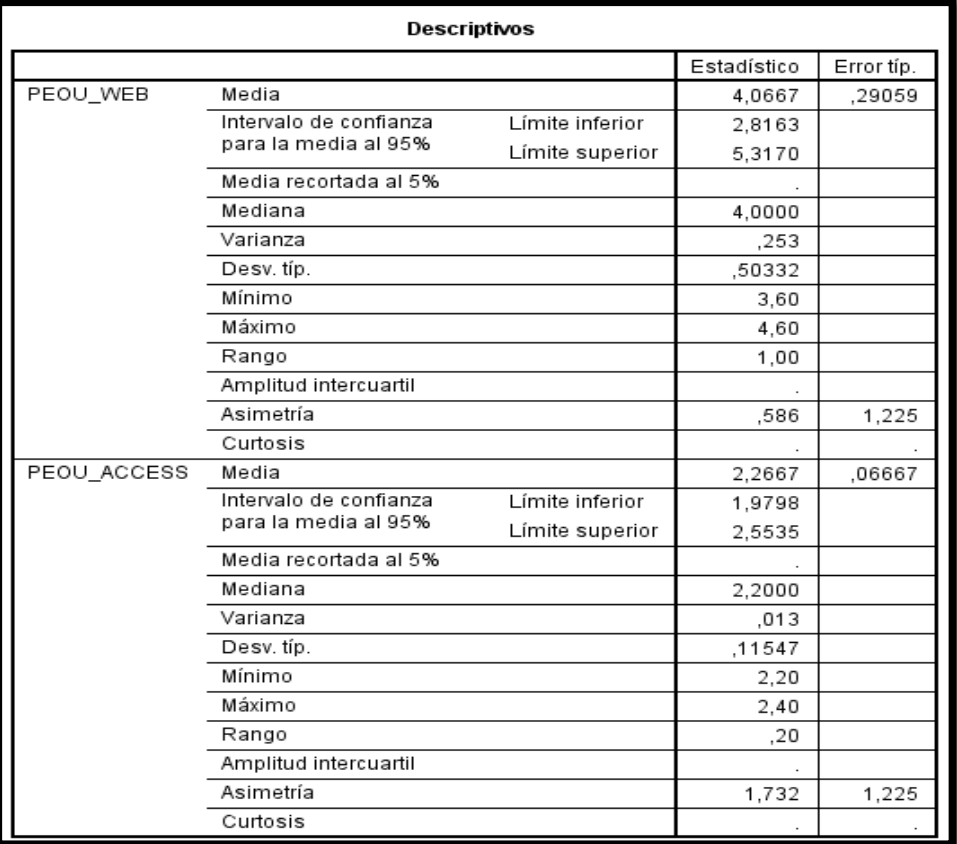

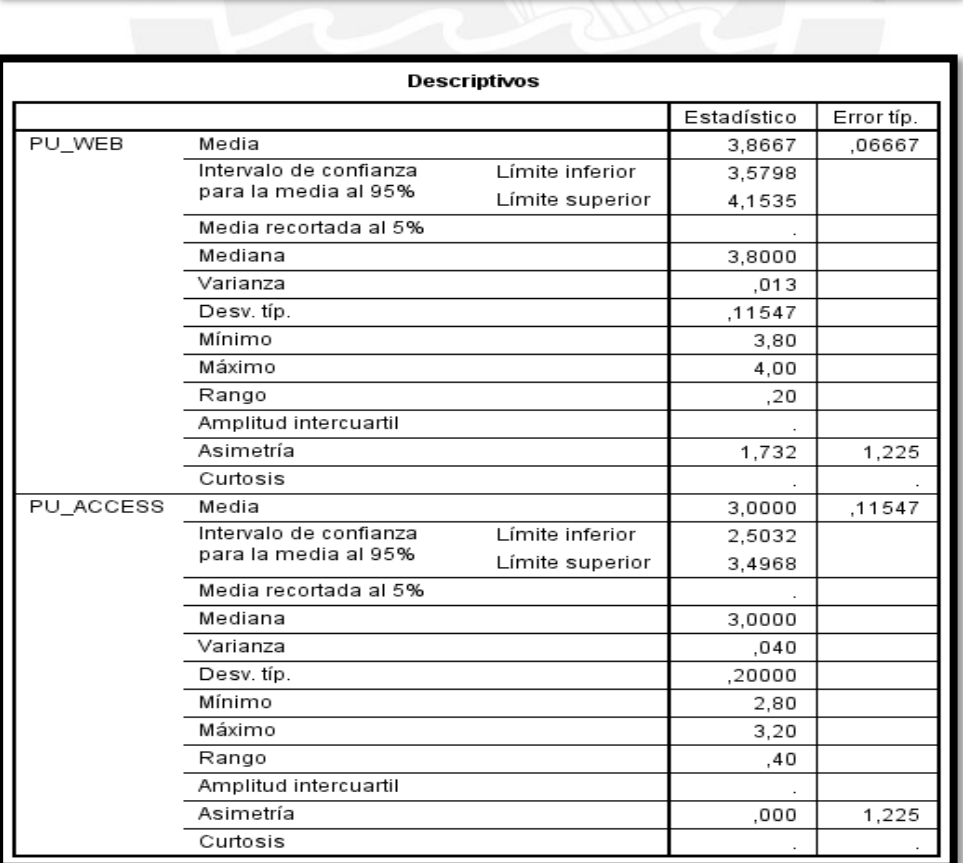

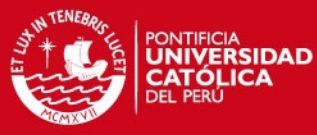

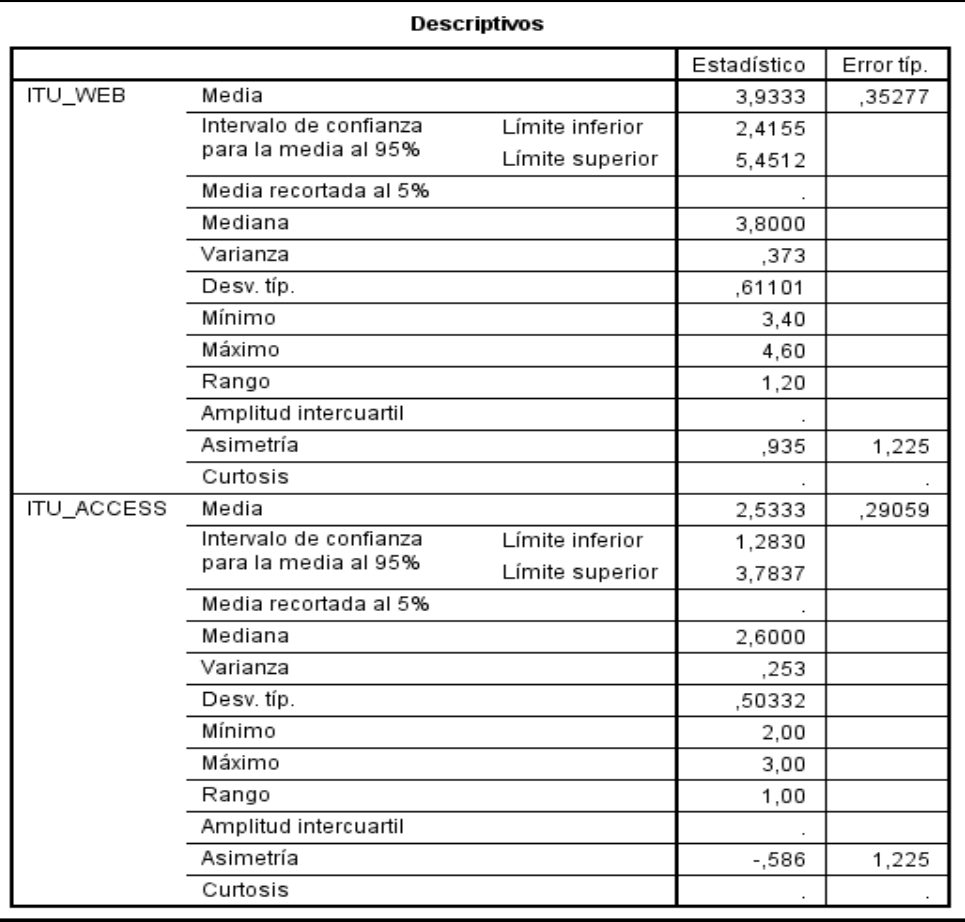